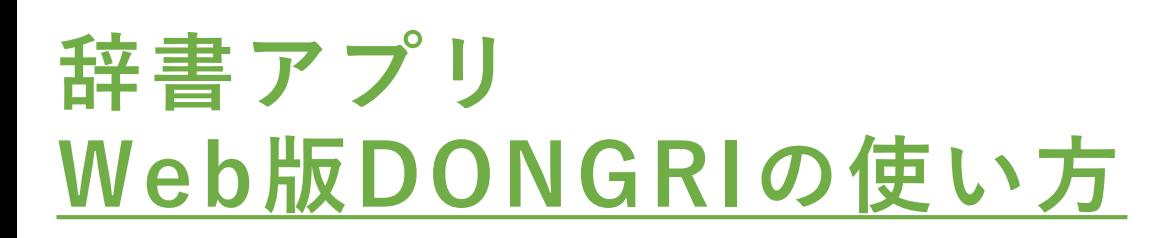

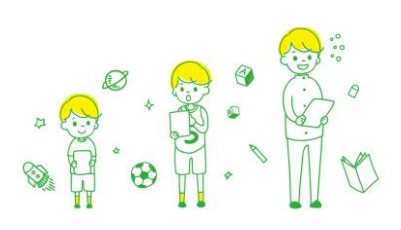

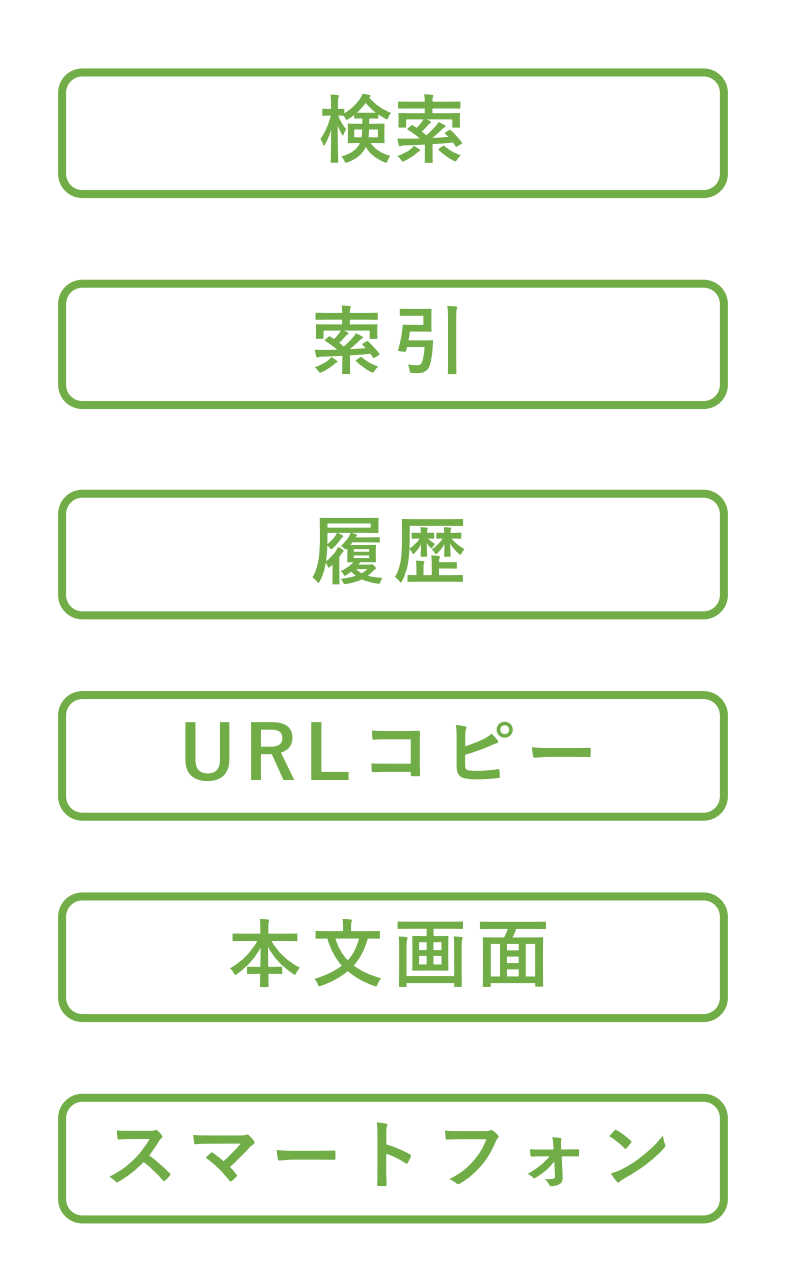

ご不明な点は、当社営業もしくは以下の メールアドレスまでご連絡をお願いします。 edusupport@est.co.jp

**EAST EDUCATION** イースト株式会社

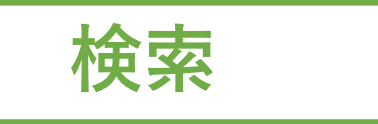

キーワードを入力し、検索結果の一覧から辞書の本文を表示させます。 前方一致(~で始まることば)、後方一致(~で終わることば)、完全 一致、成句検索、例文検索などは、デジタル版辞書ならではの便利な 調べ方です。

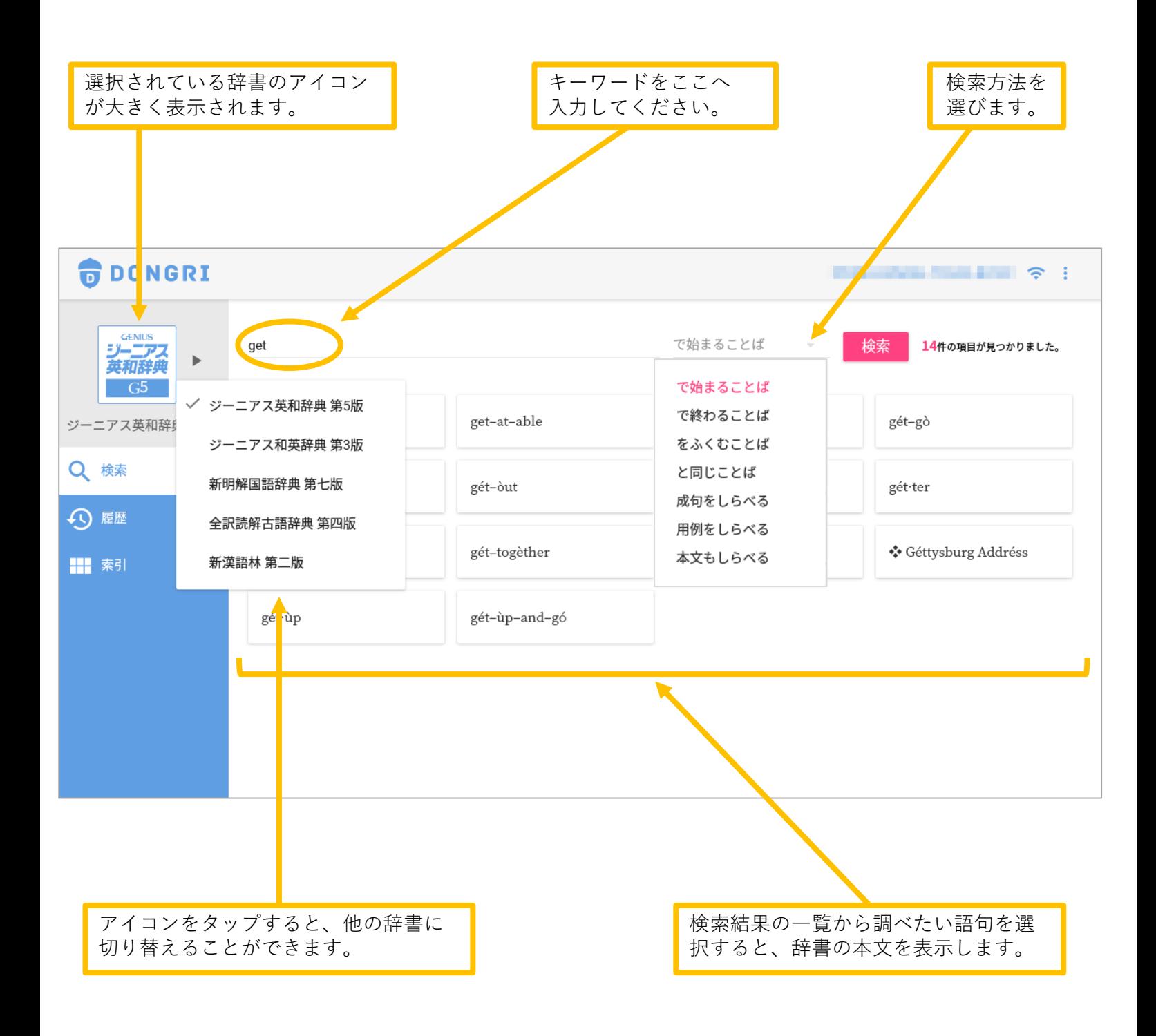

# **索引**

Web版DONGRIではキーワード検索に加え「索引」もご利用いただけます。 メニューによる簡単な操作と、各辞書が収録する有益な情報にアクセスし やすいのが特長です。

#### **「50音」「abc」**

50音やアルファベットで調べたい語句を絞り込んでいくことができます。 キーワード自体が曖昧な場合、英語の学習を始めたばかりでスペルを 知らない場合、キーボード入力に慣れていない場合等に役立ちます。

#### **「総画数」「部首」**

漢和辞典・漢字辞典では、総画数や部首、学年別に学習する漢字等で、 漢字の一覧を表示することが可能です。

#### **「俳句・和歌」「まぎらわしい語の識別」等**

古語辞典の俳句・和歌、国語辞典のことわざ等を一覧で表示します。

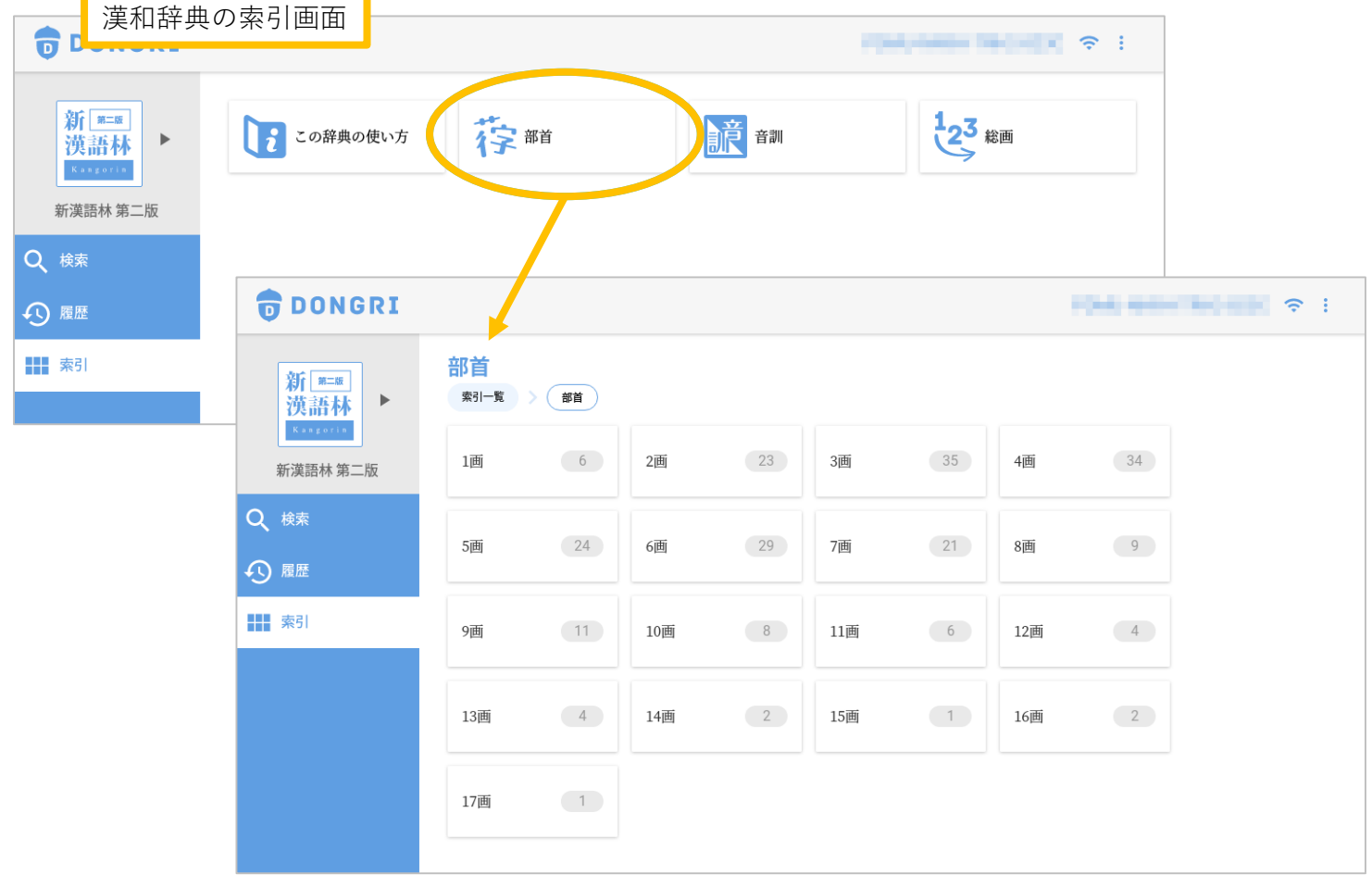

## **Web版DONGRI 操作ガイド**

または、 これは これをもっている こうしゃ あいじょう あいじょう あいじょう はんしゃ あいじょう あいじょう はんしゃ しょうかい こうしゃ こうしゃ こうしょう こうしょう こうしょう こうしょう こうしゃ こうしゃ こうしゃ こうしゅう こうしゅう こうしん こうしゅう こうしょう こうしょう こうしょう

語句そのものやスペルを正確に思い出せない時、キーボード入力に まだ慣れていない場合などは、候補を絞り込みながら調べる50音索引・ アルファベット索引が便利です。

**REDONGRI**  $\approx$  1 **G** DONGRI アルファベット索引 索引 **新明解**<br>国語 費<br>辞典 ジーニアス<br>英和辞典 アルファベット索引  $#31 - $$  $\sqrt{381}$ **A**  $\overline{B}$ 4,983  $\Box$  c  $7,638$  $\overline{D}$  $4,423$ z, 1,890 ∣ ぃ  $1,967$  3  $1,035$  $\vec{z}$ 871 ジーニアス英和お<mark>り</mark>ま第5版 **ACREAZIVERS ROOM AN J-R** Q<sup>#3</sup> 2,971  $\mathbb F$ 1,728 3,700  $\mathbf{G}$ 2,782  $_{\rm H}$  $3,120$  $\,$  13  $\,$  $\vec{z}$ 4,064 | s 3,027  $\langle$ 1,347 開期 Ⅲ 索引 2,787 784  $772$  $2,854$  $\wr$ 1,551  $3,139$ 2,009 6,544  $\mathbf{I}$  $\,$  K  $\mathbf{L}$  $\overline{c}$  $\tilde{c}$  $2,034$ 1,403 **た**  $2,331$ 4,255 1,796  $\overline{\phantom{a}}$ 1,952 6,213 1,323  $\overline{A}$  $\mathbb{N}$  $\mathbb{P}$  $\overline{3}$ ਦੇ 2,150  $338$  R 3.623  $\overline{\mathbf{s}}$ 8,940 T 4,101  $\mathbf{g}$ 1,426  $\overline{\phantom{a}}$  $879$ 1,422 **命DONGRI**  $\sim$  100 minutes and  $\sim$ **R**DONGRI アルファベット索引 索引 新明解<br>国語 <sub>豊</sub><br>辞典 ジーニアス → 索引一覧 アルファベット索引 索引一覧 gest.  $\sqrt{t}$  $\Delta$  $14$  $AA$  $14$  $AB$ 248 AC 336  $27$  $12$ -ニアス英和辞典 第5版 新明解国語辞典 第七版  $\hbar$  $6 -$ たあ たう Q 株素  $\Lambda$ 296 AE  $72$  $\rm{AF}$ 142 147 **たか**  $AG$  $\dot{x}$  $14$ たお  $\vert$  9  $\pm$  8  $44$  $\overline{\Theta}$ **田 89 AI** 開 潮  $\boxed{12}$ 168  $_{\rm Al}$ AH  $\overline{2}$ AK  $5<sup>1</sup>$  $\uparrow$   $<$ 79 たけ  $44$ たこ  $24$ たさ  $12$  $\overline{A}$  $445$  $\overline{AM}$ 239  $AN$ 601 AO  $\begin{array}{|c|} \hline 8 \\ \hline \end{array}$ 21  $10$  $5<sup>5</sup>$ たし 63 たす たせ たそ 275 AF  $27$ 423 304 AQ AR AS たた 47 たち 99 たつ 108  $\approx$   $\tau$ 76 **ODONGRI**  $\blacksquare$   $\blacksquare$ **ODONGRI**  $\mathbb{R}$   $\approx$  1 アルファベット索引 索引 新明解 ジーニアス<br>英和辞典<br>GS 索引一覧 > アルファベット索引 > A > A 国語書 索引一覧 索引  $\hbar$ ∣∍  $\overline{\phantom{a}}$  $\sum_{k}$  $\overline{M}$ aid \*\*  $2.20$  [86] たか【廣】 たか【多寡】 -ニアス英和辞典 第5階 新明解国語辞典 第七版 Q 検索  $\clubsuit$ áid àgency  $\spadesuit$ áid clìmbing たが【箍】 たが【誰が】  $\dot{\mathcal{R}}\dot{\mathcal{B}}^i$ 49 展歴 9 展歴 **田 約 田 索引**  $\div$  áid wòrker たかあがり【高上がり】  $\mbox{AID}$ たかあし【高足】 ダカーボ **aide たかい【高い】**たかい【他界】 たがい【互い】 aide-mé-me だかい【打開】 たかいびき【高鼾】 たがう【違う】 aides-de-camp

各語句の本文を表示 **インタン しょうしょう あまり おおし あま**の本文を表示

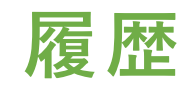

「履歴」ボタンを選択して、各辞書で調べた語句の一覧を表示します。 語句を調べた日時も表示されます。

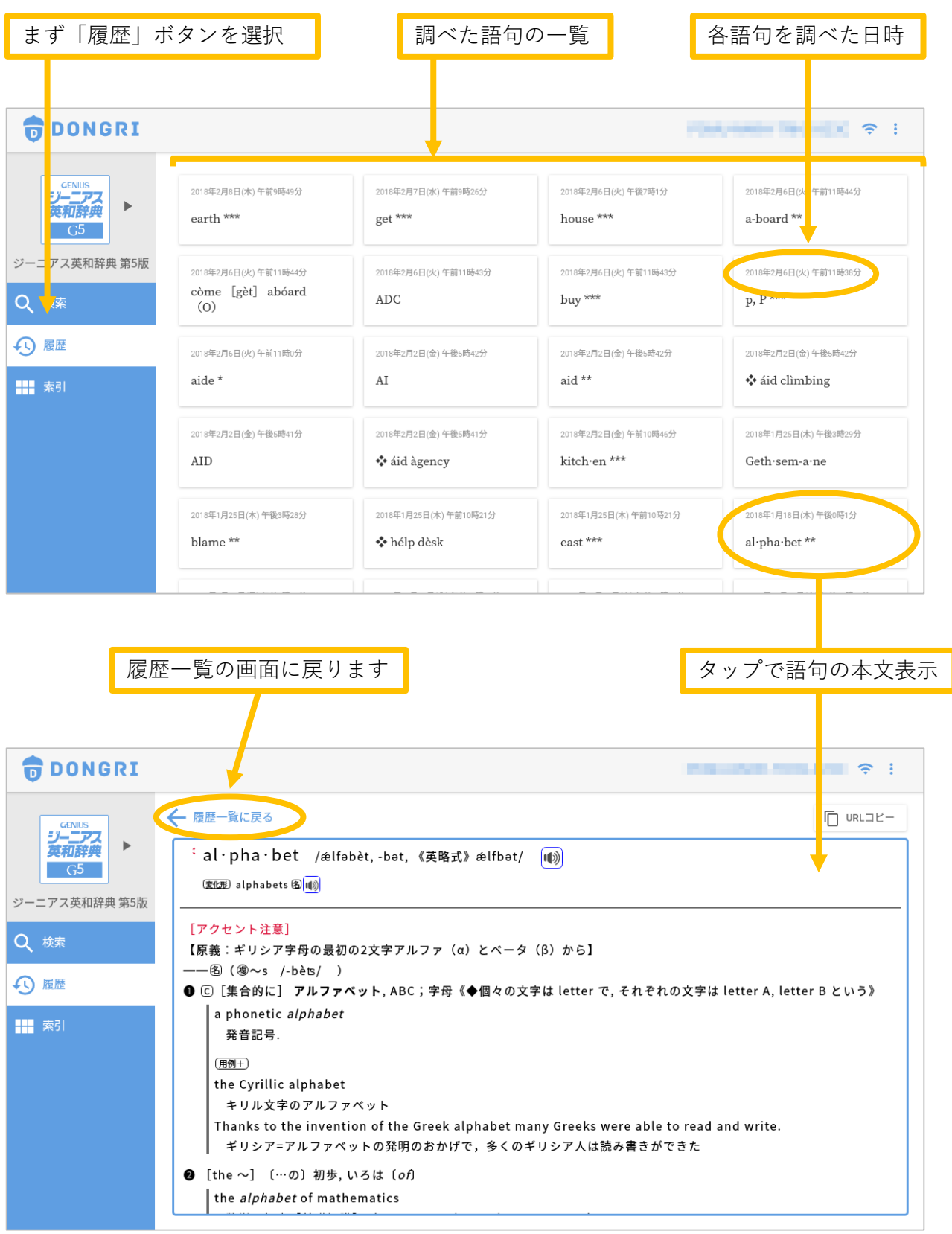

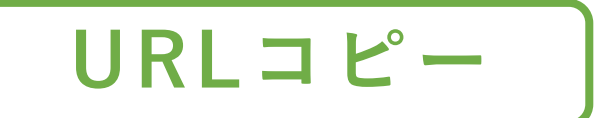

### **先生にオススメの機能!**

- ・Web版DONGRIでは、辞書内の語句それぞれにURLが割り振られています。
- ・生徒に学んでほしい語句をURLで示すことができます。
- ・URLから本文を直接表示できるため、生徒の学習効率も上がります。

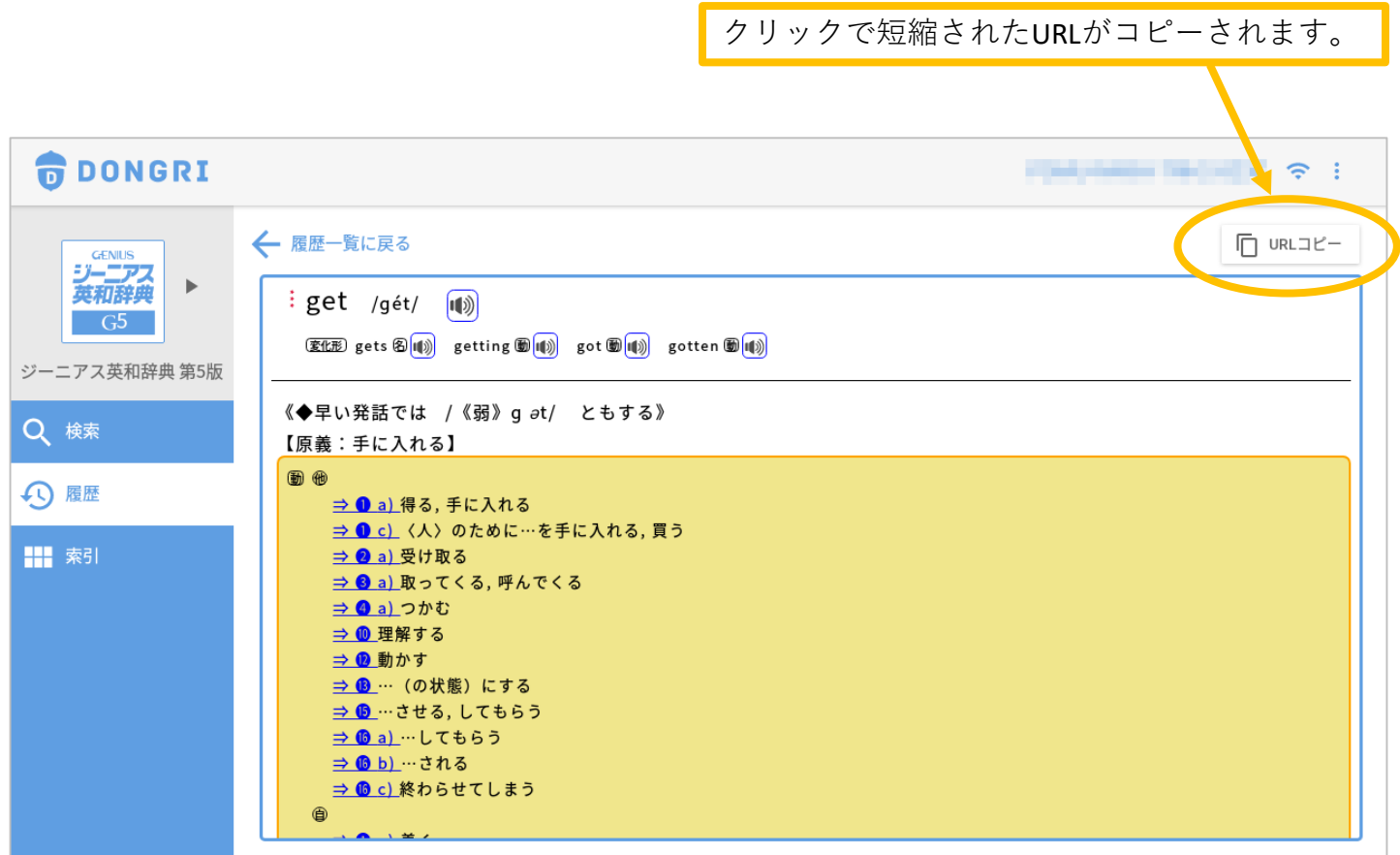

![](_page_5_Figure_7.jpeg)

**本文画面**

- ・国語、古語、漢和辞典の本文を全て縦書きで表示します。
- ・縦書き表示だから、先生の板書と並べて投影しても違和感がありません。
- ・教科書と同じ縦書きなので、普段の学習で違和感なく使うことができます。

![](_page_6_Picture_79.jpeg)

・タブレットの大画面を活かして細かな絵や図も分かりやすく表示。

![](_page_6_Figure_7.jpeg)

**スマートフォン**

- ・同一のアカウントを使ってスマートフォンでも利用できます。 (追加費用無し)
- ・タブレットを取り出すのが難しい場面ではスマートフォンで。
- ・調べた語句の履歴は、タブレットとスマートフォンで相互に 共有できます。
- ・もちろん、国語・古語・漢和辞典の本文を全て縦書きで表示できます。

![](_page_7_Picture_108.jpeg)

![](_page_7_Figure_7.jpeg)

![](_page_7_Picture_109.jpeg)

![](_page_7_Figure_9.jpeg)